## Package 'SamplerCompare'

October 22, 2021

Type Package

Title A Framework for Comparing the Performance of MCMC Samplers

Version 1.3.2

Date 2021-10-21

Author Madeleine Thompson, except dchud.f and dchdd.f, which were written by G. W. Stewart.

Maintainer Madeleine Thompson <madeleineth@gmail.com>

## Description

A framework for running sets of MCMC samplers on sets of distributions with a variety of tuning parameters, along with plotting functions to visualize the results of those simulations.

License GPL-2

Copyright (c) 2010-2021 Madeleine Thompson, except dchud.f and dchdd.f, which are from LINPACK and are in the public domain in the United States.

LazyLoad yes

**Depends**  $R$  ( $>= 3.0$ )

Imports methods, mvtnorm

**Suggests** ggplot2 ( $> = 0.9.2$ ), lintr

NeedsCompilation yes

Repository CRAN

Date/Publication 2021-10-22 06:40:02 UTC

## R topics documented:

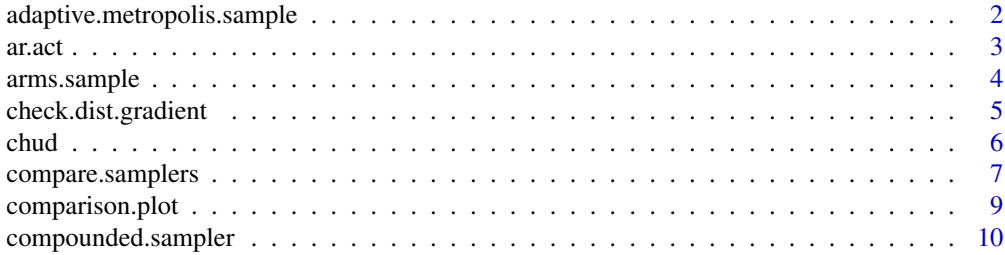

<span id="page-1-0"></span>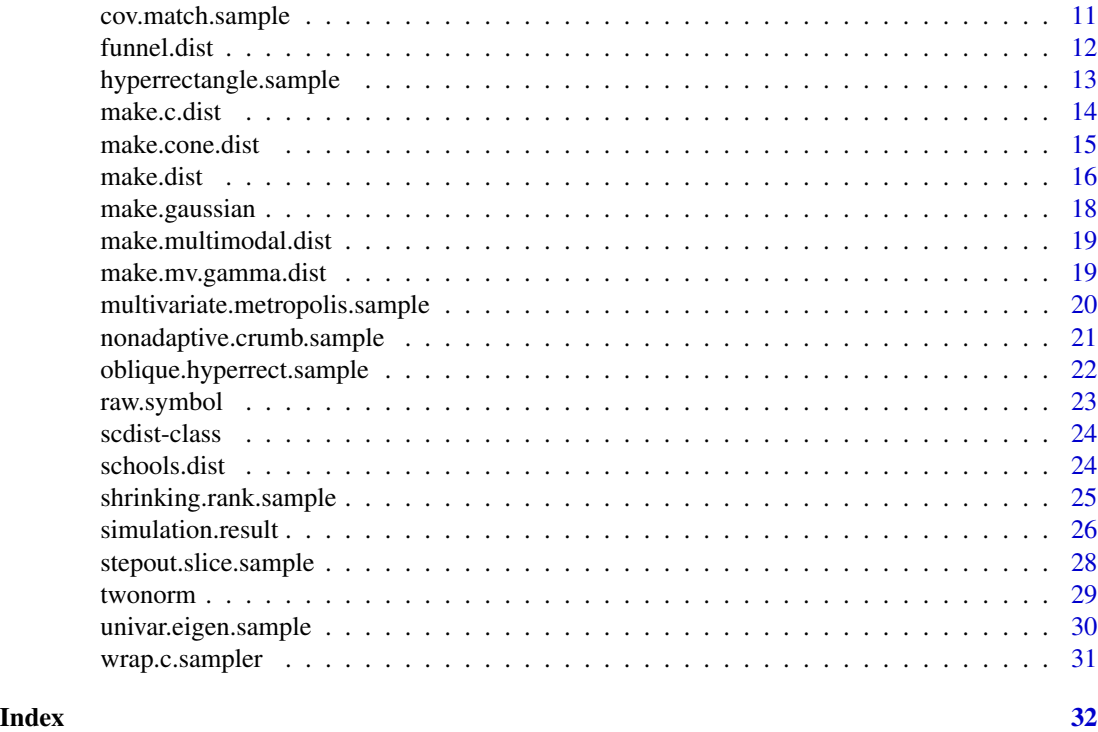

<span id="page-1-1"></span>adaptive.metropolis.sample

*Adaptive Metropolis*

## Description

Generate a sample from a probability distribution with the Adaptive Metropolis algorithm

## Usage

```
adaptive.metropolis.sample(target.dist, x0, sample.size,
                           tuning=0.1, beta=0.05, burn.in=0.2)
```
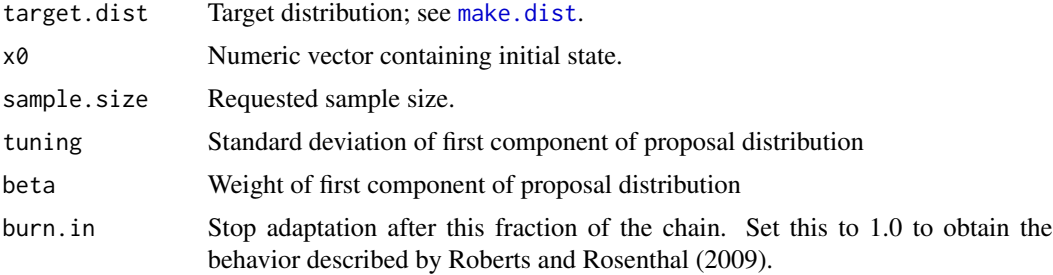

#### <span id="page-2-0"></span> $\frac{a \cdot a}{3}$

## Details

This function implements the Adaptive Metropolis algorithm as described by Roberts and Rosenthal (2009). Proposals are a mixture of a spherical Gaussian with standard deviation equal to tuning/sqrt(target.dist\$ndim) (with weight beta) and a Gaussian with covariance equal to the sample covariance of the already-computed observations scaled by 2.38^2/target.dist\$ndim (with weight 1-beta). The resulting Markov chain is not strictly stationary with the target distribution for the burn-in period of the chain, but is ergodic.

#### Value

A list containing the elements X, evals, reject.rate, and sample.cov. This sampler follows the calling convention of [compare.samplers](#page-6-1). reject.rate contains the fraction of proposals that were rejected. sample.cov is the most recent sample covariance used to update the proposal distribution.

## References

Roberts, G. O. and Rosenthal, J. S. (2009), "Examples of Adaptive MCMC," Journal of Computational and Graphical Statistics 18(2):349-367.

## See Also

[compare.samplers](#page-6-1), [multivariate.metropolis.sample](#page-19-1)

<span id="page-2-1"></span>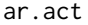

Compute the autocorrelation time of a chain

#### Description

Computes the autocorrelation time of an MCMC chain using an AR model with order chosen by AIC.

#### Usage

```
ar.act(Y, true.mean=NULL)
```
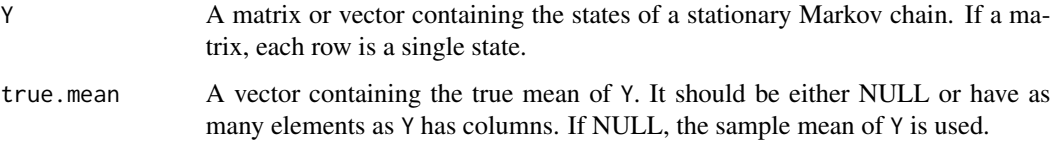

#### <span id="page-3-0"></span>Details

This function fits an  $AR(p)$  model to each component of the chain with states Y using the Yule-Walker method to estimate the coefficients and AIC to estimate p. Let  $\pi$  be the vector of estimated AR coefficients for column i, and let  $\rho$  be the sample autocorrelation function to lag p. Then, the autocorrelation time of the component is estimated as:

$$
\tau_i = \frac{1 - \pi^T \rho}{(1 - \sum \pi)^2}
$$

For more discussion of this formula and its associated confidence intervals, see Thompson (2010).

The returned autocorrelation time (and associated confidence interval) are the maxima over the columns of Y.

Callers may want to remove a burn-in period from a sample before passing it to ar. act.

#### Value

A list with elements:

- act: the estimated autocorrelation time of the slowest-mixing column of Y.
- se: the standard error of act.
- act.025, act.975: a nominal 95% confidence interval for act. Since the interval is asymmetric about act, the standard error is not sufficient to generate these.
- order: The order of the AR model selected  $(p)$ .

#### References

Thompson, M. B. (2010). Graphical comparison of MCMC performance. [https://arxiv.org/](https://arxiv.org/abs/1011.4457) [abs/1011.4457](https://arxiv.org/abs/1011.4457).

#### See Also

[compare.samplers](#page-6-1), ar.yw, CODA::effectiveSize, CODA::spectrum0.ar

arms.sample *Adaptive Rejection Metropolis Sampler*

#### Description

Generate a sample from a probability distribution with Adaptive Rejection Metropolis Sampling

#### Usage

```
arms.sample(target.dist, x0, sample.size, tuning=1)
```
## <span id="page-4-0"></span>check.dist.gradient 5

#### **Arguments**

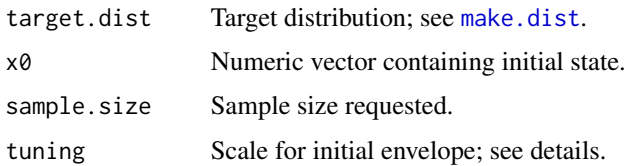

#### Details

arms.sample implements Adaptive Rejection Metropolis Sampling (Gilks, Best, and Tan, 1995). As described by Gilks et al, a user of ARMS must specify an initial envelope roughly approximating the target density. This implementation attempts to provide a simpler interface for users by generating an envelope automatically.

To form an initial envelope for coordinate (i), four abscissae are needed. One is x0. The sampler tries points with abscissae  $x0[i]-2^k*tuning$  and  $x0[i]+2^k*tuning$  for whole-numbers k until points with log densities smaller than that at x0 are found, then chooses a fourth point from the interior of the two found points. (Specifically, the interval between  $x\theta$  and the lowest density found point is binary-searched until a point with log-density larger than the found point is located.)

This scheme for defining an envelope does not depend on the current state in the dimension being sampled. For discussion of why this must be the case, see see Gilks, Neal, Best and Tan (1997).

#### Value

A list with elements X, evals, and rejections, following the calling convention of compare. samplers. rejections indicates how many Metropolis-Hastings proposals were rejected.

#### References

Gilks, W. R., Best, N. G., and Tan, K. K. C. (1995) "Adaptive Rejection Metropolis Sampling within Gibbs Sampling," Applied Statistics 44(4):455-472.

Gilks, W. R., Neal, R. M., Best, N. G., and Tan, K. K. C. (1997) "Corrigendum: Adaptive Rejection Metropolis Sampling," Applied Statistics 46(2):541-542.

#### See Also

[compare.samplers](#page-6-1)

<span id="page-4-1"></span>check.dist.gradient *Test a gradient function*

#### **Description**

Evaluates the gradient function of a distribution object and compares it to a numeric gradient computed from the log density function.

## <span id="page-5-0"></span>Usage

check.dist.gradient(ds, x, h=1e-7)

#### Arguments

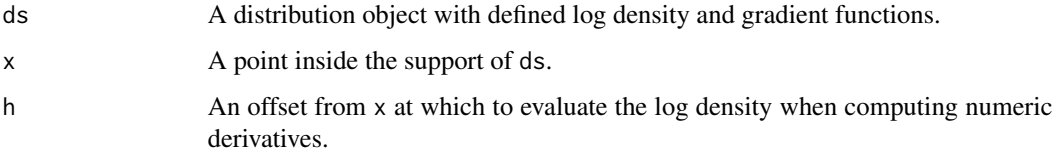

## Details

check.dist.gradient computes the numeric derivative of ds\$log.density at x in each of its coordinates and compares this to the value returned by ds\$grad.log.density. If the relative error is greater than 0.001, an error is reported.

This function can be used when defining a distribution to ensure that the gradient function is implemented correctly.

## See Also

[make.dist](#page-15-1)

#### Examples

check.dist.gradient(N2weakcor.dist, runif(2))

chud *Cholesky Update/Downdate*

## Description

Rank-one updates of Cholesky factors

## Usage

chud(R,x) chdd(R,x)

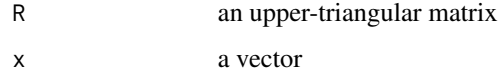

## <span id="page-6-0"></span>compare.samplers 7

## Details

chud computes Q such that:

 $Q^T Q = R^T R + xx^T$ 

chdd computes Q such that:

 $Q^T Q = R^T R - xx^T$ 

chdd reports an error if  $R^T R - xx^T$  is not positive definite. The two functions use LINPACK's dchud and dchdd routines respectively, two of the few routines from LINPACK without analogues in LAPACK.

## Value

An updated version of R.

## References

Dongarra, J. J., Moler, C. B., Bunch, J. R., Stewart, G. W. (1979) LINPACK User's Guide.

## See Also

chol

<span id="page-6-1"></span>compare.samplers *Compare MCMC samplers on distributions*

## Description

Simulate a set of distributions with a set of samplers and tuning parameters

#### Usage

```
compare.samplers(sample.size, dists, samplers, tuning = 1,
                 trace = TRUE, seed = 17, burn.in = 0.2)
```
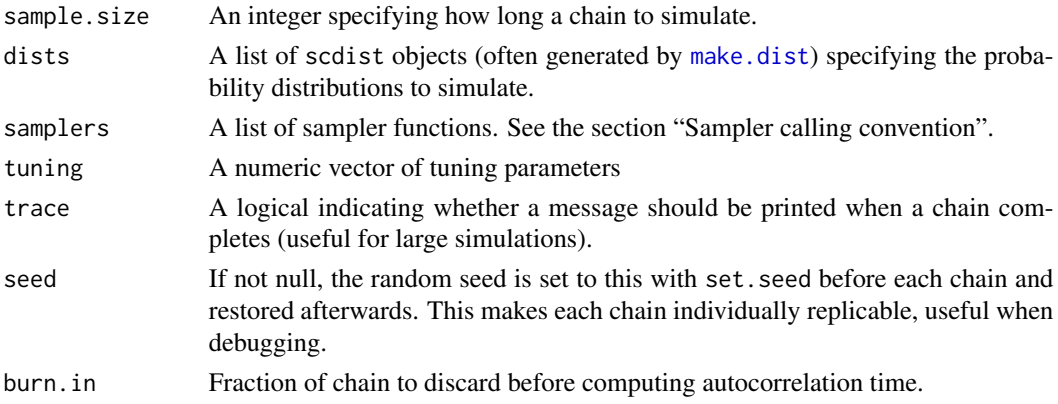

#### <span id="page-7-0"></span>Details

compare.samplers runs a single Markov chain simulation of length sampler.size size for each combination of the elements of dists, samplers, and tuning. Each chain starts at a point generated by the initial member of the distribution object, or a point uniformly drawn from the unit hypercube if initial is not defined. It returns a data frame with one row per simulation so that performance of the methods can be compared on the various distributions. The simplest way to visualize the results is with the [comparison.plot](#page-8-1) function.

For an example of the use of this method, see the "Introduction to SamplerCompare" vignette. For discussion of the ideas behind it, see Thompson (2010).

## Value

A data frame with columns dist, dist.expr, ndim, sampler, sampler.expr, tuning, act, act.025, act.975, act.y, act.y.025, act.y.975, evals, grads, cpu, err, and aborted. Each row represents a single simulation.

- sampler and dist are the names of the sampler and distribution taken from the lists passed to compare.samplers.
- sampler.expr and dist.expr are plotmath versions of sampler and dist. If not specified by the distribution object and sampler function, they are constructed from dist and sampler.
- ndim is the dimension of the state space of the target distribution.
- tuning is the tuning parameter for the chain.
- act is the estimated autocorrelation time, taken over all parameters of the simulation; see [ar.act](#page-2-1). This is more accurate if target.dist\$mean is defined.
- act.025 and act.975 bound a nominal 95% confidence interval for act. Since the interval is asymmetric, a standard error is not sufficient.
- act.y, act.y.025, and act.y.975 are an estimate and endpoints for a nominal 95% confidence interval for the autocorrelation time of the log density. These are more accurate if target.dist\$mean.log.dens is defined.
- evals and grads are the mean log-density and gradient evaluations per observation.
- cpu is the number of processor seconds used per observation.
- err is the two-norm of the difference between the estimated mean and the true mean. Set to NA if the distribution does not specify a true mean.
- aborted is a logical indicating whether the simulation returned fewer rows than requested.

#### Sampler calling convention

Sampler functions passed to compare. samplers should be of the form:

sampler(target.dist, x0, sample.size, tuning)

target.dist is a scdist object representing the distribution to sample from; see [make.dist](#page-15-1) for more information on these.  $\times 0$  is the initial state of the chain; it must be a numeric vector of length target.dist\$ndim. sample.size is the desired length of the chain, passed down from compare.samplers. tuning is a scalar tuning parameter from the vector passed to compare.samplers.

## <span id="page-8-0"></span>comparison.plot 9

Sampler functions should return a list with elements X, evals, and (optionally) grads. X should be a matrix with target.dist\$ndim columns and sample.size rows. If for some reason it is necessary to abort the chain, returning fewer rows is acceptable. evals and grads indicate the number of calls to target.dist\$log.density and target.dist\$grad.log.density respectively.

Sampler functions must have a name attribute with a human-readable name for the MCMC method. If desired, they may also have a name.expression attribute containing a more nicely-formatted version of the name in plotmath format.

See the vignette "Introduction to SamplerCompare" for an example of a function that implements this interface.

## References

Thompson, M. B. (2010), Graphical comparison of MCMC performance, University of Toronto Dept. of Statistics technical report no. 1010.

Thompson, M. B. (2011), "Introduction to SamplerCompare," Journal of Statistical Software 43(12):1- 10, doi: [10.18637/jss.v043.i12.](https://doi.org/10.18637/jss.v043.i12)

#### See Also

[make.dist](#page-15-1), [comparison.plot](#page-8-1), [ar.act](#page-2-1), "Introduction to SamplerCompare" (vignette)

<span id="page-8-1"></span>comparison.plot *Plot the results of compare.samplers*

#### Description

Generates a plot of representing results from compare. samplers.

## Usage

comparison.plot(RS, xlab=NULL, ylab=NULL, base\_size=10, ...)

## Arguments

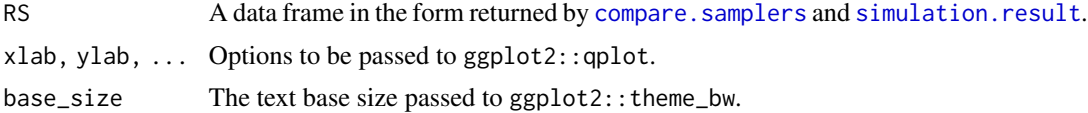

#### Details

This function generates a grid of subplots, where each column of plots represents a sampler and each row represents a distribution. The horizontal axis in each subplot represents the tuning parameter passed as tuning to compare. samplers, and the vertical axis represents the product RS\$evals  $\star$ RS\$act, the number of log density evaluations per independent sample required for that distribution when simulated by that sampler with that tuning parameter. 95% confidence intervals, covering the range [RS\$evals \* RS\$act.025, RS\$evals \* RS\$act.975], are represented by vertical bars. If

RS\$evals or RS\$act is missing or infinite, a question mark is plotted instead of the default plot character.

comparison.plot returns a ggplot2 plot object. If it is called non-interactively, one must call print on the returned object for a plot to be displayed. To superimpose other figures of merit on the plot, one can add geom\_\* objects to the returned plot object before calling print.

For more discussion of this type of plot, see Thompson (2010).

## Value

A ggplot2 plot object.

#### **Note**

This is the only function in SamplerCompare that uses the **ggplot2** package, so it is loaded explicitly by comparison.plot instead of being listed as a package dependency. This way, compute servers calling compare. samplers do not need to have ggplot2 installed on them.

#### References

Thompson, M. B. (2010), Graphical comparison of MCMC performance, University of Toronto Dept. of Statistics technical report no. 1010.

Thompson, M. B. (2011), "Introduction to SamplerCompare," Journal of Statistical Software 43(12):1- 10, doi: [10.18637/jss.v043.i12.](https://doi.org/10.18637/jss.v043.i12)

### See Also

[compare.samplers](#page-6-1), [simulation.result](#page-25-1), ggplot2::qplot, "Introduction to SamplerCompare" (vignette)

compounded.sampler *Build a sampler from transition functions*

#### **Description**

Defines a probability distribution object for use with compare. samplers.

### Usage

compounded.sampler(step.functions, name, name.expr=NULL)

#### **Arguments**

step.functions A list of transition functions; see details. name A character string naming the sampler. name.expr A character string naming the sampler in plotmath notation.

<span id="page-9-0"></span>

#### <span id="page-10-0"></span>Details

compounded.sampler builds an MCMC sampler following the conventions of [compare.samplers](#page-6-1) from a list of transition functions. The returned sampler has four arguments: target.dist, x0, sample.size, and limit. Further arguments, including the standard argument tuning, are passed to every transition function. The first three arguments transition functions are passed are target.dist, a vector state  $x$  to transition from, and the log density at that state,  $y$ . They should return a list containing four elements:  $x$ ,  $y$ , evals, and grads.  $x$  is the state transitioned to,  $y$  is the log density at that state, and evals and grads are the number of log density and gradient calls made in that transition.

Each MCMC iteration, the first transition function is called with the current state of the chain. The state it returns is passed to the second transition function, whose returned state is passed to the third, and so on. The state returned by the final transition function is taken to be the state of the chain as a whole at the end of the iteration.

This way, transition functions that provide complementary features, such as fast mixing in different coordinates, can be combined without modifying their internal structure. The transition\_fn interface provides a similar mechanism for samplers implemented in C. It is documented in the vignette, "R/C Glue in SamplerCompare".

#### Value

A sampler function.

#### See Also

[compare.samplers](#page-6-1)

<span id="page-10-1"></span>cov.match.sample *Sample with covariance-matching slice sampling*

## Description

Generate a sample from a probability distribution with the covariance-matching slice sampling method.

#### Usage

```
cov.match.sample(target.dist, x0, sample.size, tuning=1,
                 theta=1, limit=length(x0)*100)
```
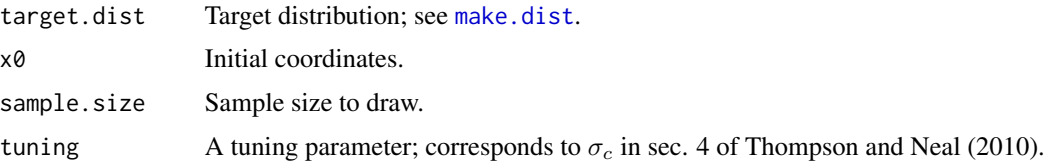

<span id="page-11-0"></span>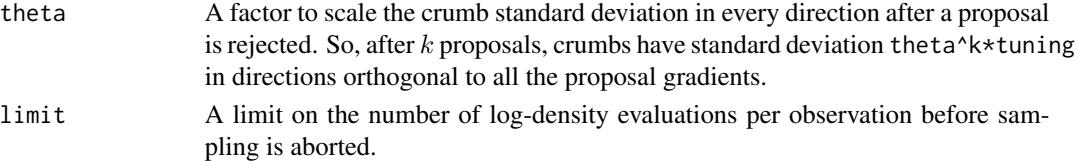

## Details

This function implements the covariance-matching method of slice sampling, as described by Thompson and Neal (2010). It can be passed to compare. samplers in the samplers list argument.

#### Value

A list with elements X, evals, grads, and adapt.rate. adapt.rate indicates the fraction of crumb draws that resulted in adaptation. This sampler follows the calling convention of compare. samplers.

#### References

Thompson, M. B. and Neal, R. M. (2010). Covariance-adaptive slice sampling. Technical Report TR-1002, Dept. of Statistics, University of Toronto.

#### See Also

[compare.samplers](#page-6-1), [shrinking.rank.sample](#page-24-1)

funnel.dist *Funnel distribution object*

### Description

A distribution object for Radford Neal's funnel distribution

#### Details

funnel.dist represents the funnel distribution described by Neal (2003, p. 732). It is a tendimensional distribution on the reals, with:

 $v \sim N(0, 3^2), x[k] \sim N(0, e^v)$  for  $k = 1, ..., 9$ 

The state space is  $(v, x[1], x[2], ..., x[9])$ . The name comes from the funnel-shaped two dimensional marginal distributions  $(v, x[k])$ .

This object is intended as a demonstration to be passed to compare. samplers.

#### References

Neal, Radford M. (2003), "Slice Sampling," The Annals of Statistics 31(3):705-767.

#### See Also

[make.dist](#page-15-1), [compare.samplers](#page-6-1)

<span id="page-12-1"></span><span id="page-12-0"></span>hyperrectangle.sample *Multivariate slice samplers*

#### **Description**

Generate a sample from a probability distribution with a slice sampler taking multivariate steps.

#### Usage

```
hyperrectangle.sample(target.dist, x0, sample.size, tuning=1,
                 use.gradient=TRUE, limit=length(x0)*100)
nograd.hyperrectangle.sample(...)
```
#### Arguments

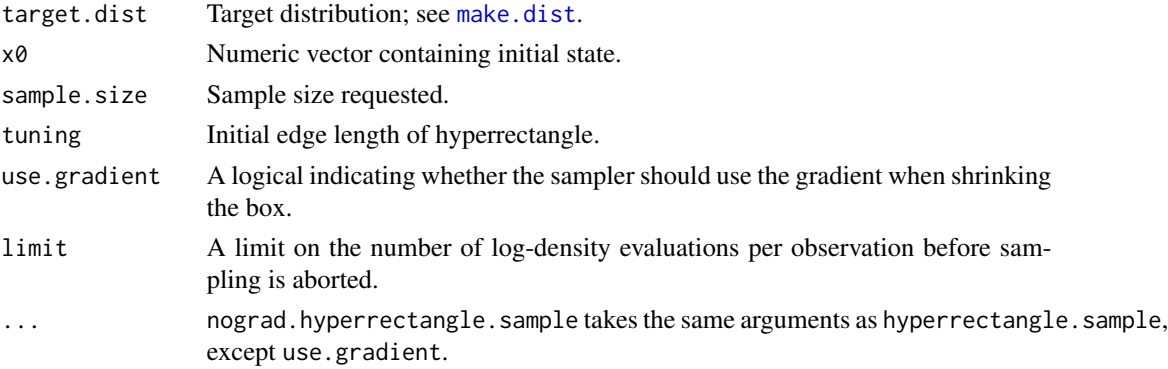

#### Details

hyperrectangle.sample implements multivariate slice sampling with hyperrectangles as described in Neal (sec. 5.1, 2003).

If use.gradient is set, when a proposal is rejected, the gradient at the rejected proposal is used to choose a direction to shrink the box. Neal suggested shrinking in the direction the gradient was largest, but this implementation shrinks in the direction that the gradient times the box length is largest to better handle poorly scaled distributions.

If use.gradient is not set, the gradient is not computed and the box is shrunk in all directions after every rejected proposal. Calling nograd.hyperrectangle.sample is equivalent to calling hyperrectangle.sample with use.gradient=FALSE; the extra name is provided for convenience when using either of these functions with [compare.samplers](#page-6-1).

## Value

A list with elements X, evals, and grads. This sampler follows the calling convention of compare. samplers.

#### References

Neal, Radford M. (2003), "Slice Sampling," The Annals of Statistics 31(3):705-767.

## <span id="page-13-0"></span>See Also

[compare.samplers](#page-6-1), [nonadaptive.crumb.sample](#page-20-1), [interval.slice.sample](#page-27-1)

<span id="page-13-1"></span>make.c.dist *Define a probability distribution object with C log-density*

## Description

Defines a probability distribution object for use with [compare.samplers](#page-6-1) with log-density implemented in C.

## Usage

```
make.c.dist(ndim, name, c.log.density, c.context = NULL,
            name.expression = NULL, mean = NULL, cov = NULL)
```
## Arguments

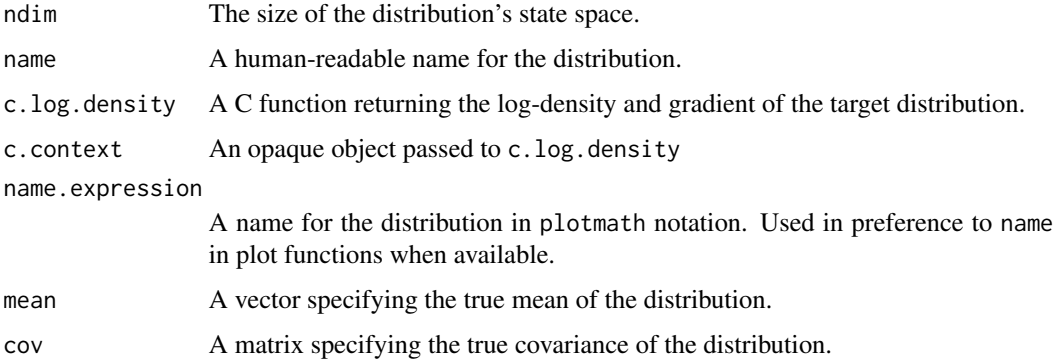

#### Details

See [make.dist](#page-15-1) for discussion of ndim, name, name.expression, mean, and cov.

c.log.density is a string containing the symbol name of a C function that computes the log density and log density gradient of the target distribution. It has the type log\_density\_t, defined in SamplerCompare.h as:

```
typedef double log_density_t(dist_t *ds, double *x,
                             int compute_grad, double *grad);
typedef struct {
 log_density_t *log_dens;
 SEXP context;
 int ndim;
} dist_t;
```
#### <span id="page-14-0"></span>make.cone.dist 15

The ds structure defines the distribution, where the log\_dens element is a pointer to the function named by c.log.density, the context element is a SEXP containing the c.context parameter, and ndim is the ndim parameter to make.c.dist.

The x parameter is an ndim-long array of doubles containing the location at which to evaluate the log-density, which the log\_density\_t should return.

If compute\_grad is nonzero, the function should compute the gradient of the log density and store it in the double array pointed to by grad. If for some reason it cannot do this, it should call the R-internal error function to report an error to the user. If the implementor does not plan to sample from the distribution with a method that computes gradients, this can reduce implementation effort.

The details of this interface are described in greater detail in "R/C Glue in SamplerCompare".

#### Value

A scdist object.

#### See Also

[compare.samplers](#page-6-1), [make.dist](#page-15-1), "R/C Glue in SamplerCompare" (vignette)

make.cone.dist *Create a cone distribution object*

## Description

Create a cone distribution object as defined by Roberts and Rosenthal

#### Usage

make.cone.dist(ndim)

#### Arguments

ndim The dimension of the distribution's state space.

## Details

Defines a distribution object with the following log density:

$$
\pi(x) = e^{-\|x\|}
$$

This is used in Roberts and Rosenthal (2002) to demonstrate the deterioration in slice sampler performance as dimensionality increases. It is intended to be passed to [compare.samplers](#page-6-1). Its implementation also serves as a simple demonstration of how to define a distribution in C.

#### Value

A scdist object.

## References

Roberts, G. O. and Rosenthal, J. S. (2002) "The Polar Slice Sampler," Stochastic Models 18(2):257- 280.

## See Also

[make.dist](#page-15-1)

<span id="page-15-1"></span>make.dist *Define a probability distribution object*

## Description

Defines a probability distribution object for use with [compare.samplers](#page-6-1).

## Usage

```
make.dist(ndim, name, name.expression=NULL,
          log.density=NULL, grad.log.density=NULL,
          log.density.and.grad=NULL, initial=NULL,
          mean=NULL, cov=NULL, mean.log.dens=NULL)
```
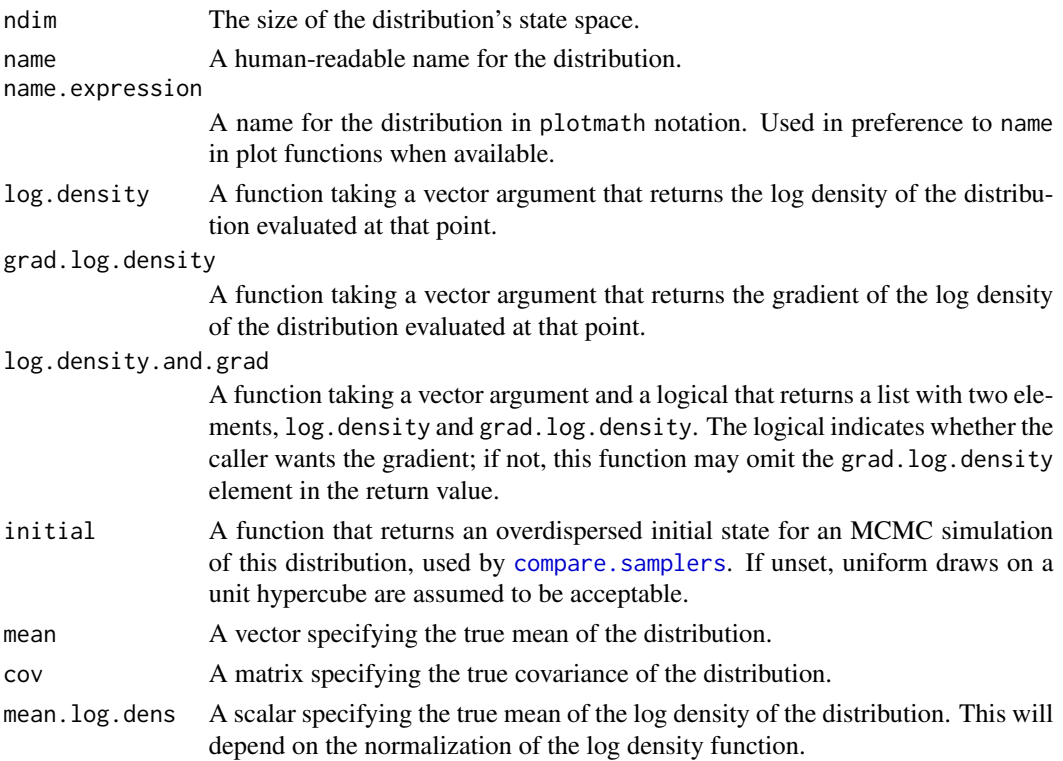

<span id="page-15-0"></span>

#### <span id="page-16-0"></span>make.dist 17

## Details

Every distribution must have a name and a dimension. The log density and its gradient are optional; they are used by samplers implemented in R. Samplers implemented in other languages could specifically recognize the name of the distribution instead of calling back into R, though there is a mechanism for C functions to call back. The mean and covariance do not affect sampling, only post-sample diagnostics like autocorrelation time.

For many distributions, it is easier to compute the log density and its gradient at the same time than separately; these will generally specify log.density.and.grad and leave log.density and log.density.and.grad as NULL. The returned object will fill those in with calls to log.density.and.grad. Similarly, if it is simpler to compute them separately, log.density.and.grad will be synthesized from log.density and grad.log.density if necessary.

mean, cov, and mean.log.dens values are intended to be used by diagnostic routines. mean and mean. log.dens are currently used by compare. samplers when estimating autocorrelation times.

See [make.c.dist](#page-13-1) for a way to define distributions whose densities are implemented in C instead of R.

#### Value

A scdist object. It has elements with the same names as the arguments to make.dist.

#### See Also

[compare.samplers](#page-6-1), [make.c.dist](#page-13-1), [check.dist.gradient](#page-4-1), "R/C Glue in SamplerCompare" (vignette)

#### Examples

# A one dimensional Gamma(3,2) distribution.

# So that the density does not return NaN outside the support. inflog  $\le$  function(x) ifelse(x $\le$ =0, -Inf, log(x))

# Define density; unnormalized densities are fine.

gamma32.log.density  $\le$  function(x) (3-1)\*inflog(x) - x/2 gamma32.grad <- function(x)  $(3-1)/x - 1/2$ 

# Use make.dist to define the distribution object.

```
gamma32.dist <- make.dist(1, 'Gamma32', 'plain("Gamma")(3,2)',
                          log.density=gamma32.log.density,
                          grad.log.density=gamma32.grad,
                          mean=3*2, cov=as.matrix(3*2^2))
```
# Make sure the log density and gradient agree at an arbitrary point.

check.dist.gradient(gamma32.dist, 17)

<span id="page-17-1"></span><span id="page-17-0"></span>

## **Description**

Gaussian distribution objects

#### Usage

```
make.gaussian(mean, sigma=NULL, rho=NULL)
N2weakcor.dist
N4poscor.dist
N4negcor.dist
```
#### Arguments

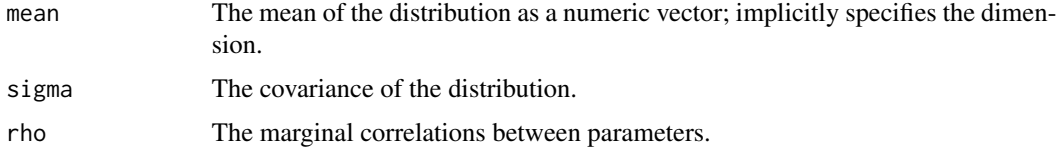

#### Details

make.gaussian returns a distribution object representing a multivariate normal distribution. If sigma is specified, that is taken to be its covariance. Otherwise, if rho is specified, the covariance is taken to be a matrix with ones on the diagonal and rho on the off-diagonal elements. To preserve positive definiteness, rho must be between -1/(length(mean)-1) and 1.

N2weakcor.dist, N4poscor.dist, and N4negcor.dist are predefined distributions generated with make.gaussian. They are intended to be used as test cases with [compare.samplers](#page-6-1). The examples below show how they are defined. N2weakcor.dist is a weakly positively correlated twodimensional Gaussian. N4poscor.dist is a highly positively correlated four-dimensional Gaussian. N4negcor.dist is a highly negatively correlated four-dimensional Gaussian. N4poscor.dist and N4negcor.dist are similarly conditioned, but N4poscor.dist has one large eigenvalue and three small ones, while N4negcor.dist has one small eigenvalue and three large ones.

#### See Also

[compare.samplers](#page-6-1), [make.dist](#page-15-1)

## Examples

```
N2weakcor.dist \leq make.gaussian(c(0,0), rho=0.8)
N4poscor.dist \leq make.gaussian(c(1,2,3,4), rho=0.999)
N4negcor.dist \leq make.gaussian(c(1,2,3,4), rho=-0.3329)
```
<span id="page-18-0"></span>make.multimodal.dist *Create a distribution object for a random mixture of Gaussians*

#### Description

Create a distribution object for a random mixture of Gaussians

### Usage

make.multimodal.dist(nmodes, ndim, cube.size)

## Arguments

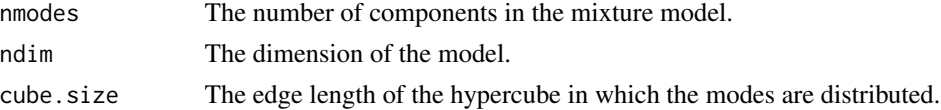

## Details

Defines a distribution object for a mixture of random Gaussians. The means of the the nmodes Gaussians are randomly distributed over an ndim-dimensional hypercube with one corner at the origin and the opposite cube.size away in each positive direction. The same random seed is temporarily set when drawing modes, so every time this function is called with the same parameters, the resulting distribution is the same.

This is included as a test case for comparing how MCMC methods perform on multimodal distributions.

### Value

A scdist object. For convenience, the modes element is a matrix containing the modes as rows.

#### See Also

[make.dist](#page-15-1), [compare.samplers](#page-6-1)

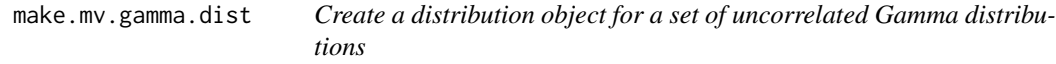

## Description

Create a distribution object for a set of uncorrelated Gamma distributions

#### Usage

```
make.mv.gamma.dist(shape, scale=rep(1, length(shape)))
```
#### <span id="page-19-0"></span>Arguments

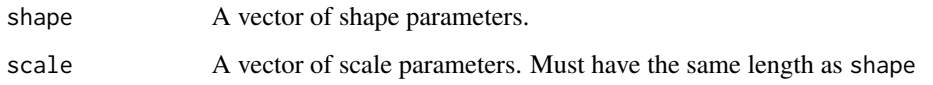

## Details

Defines a distribution object for a multivariate distribution where each marginal density is Gamma and uncorrelated with the other coordinates. The log density is therefore equivalent to sum(dgamma(x,shape,scale=scale,

This is included as a test case for comparing how MCMC methods perform on asymmetric distributions.

## Value

A scdist object. For convenience, the shape and scale elements are filled in with the parameters passed to make.mv.gamma.dist.

## See Also

[make.gaussian](#page-17-1), [compare.samplers](#page-6-1)

<span id="page-19-1"></span>multivariate.metropolis.sample *Metropolis samplers*

## Description

Generate a sample from a probability distribution with the Metropolis algorithm.

#### Usage

```
multivariate.metropolis.sample(target.dist, x0, sample.size, tuning=1)
univar.metropolis.sample(target.dist, x0, sample.size, tuning=1)
```
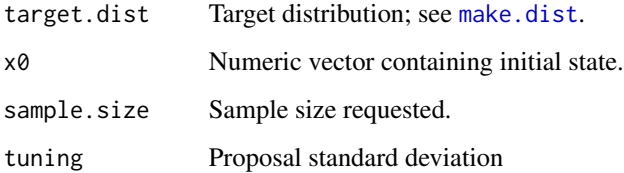

#### <span id="page-20-0"></span>Details

These two functions implement variants of the Metropolis algorithm for sampling a target distribution, following the interface used by [compare.samplers](#page-6-1). multivariate.metropolis.sample uses spherically symmetric Gaussian proposals with marginal standard deviation equal to the tuning parameter. univar.metropolis.sample updates each coordinate in sequence using univariate Gaussian proposals with standard deviation equal to the tuning parameter.

So that these two functions are roughly comparable, with a  $p$ -dimensional target distribution, multivariate.metropolis.sa performs  $p$  accept-reject steps each time between observations, so that both functions evaluate the log density a number of times roughly equal to  $p$  times the sample size. While there are often efficiency optimizations possible when only one coordinate is updated, univar.metropolis.sample does not support these; these two samplers are included for comparison rather than for practical use.

## Value

A list with elements X, evals, and reject.rate. See [compare.samplers](#page-6-1) for more information on X and evals. reject.rate is the fraction of proposals not accepted.

#### See Also

[compare.samplers](#page-6-1), [adaptive.metropolis.sample](#page-1-1)

<span id="page-20-1"></span>nonadaptive.crumb.sample

*Sample with nonadaptive-crumb slice sampling*

## Description

Generate a sample from a probability distribution with the nonadaptive-crumb slice sampling method.

#### Usage

```
nonadaptive.crumb.sample(target.dist, x0, sample.size,
                        tuning=1, downscale=0.95)
```
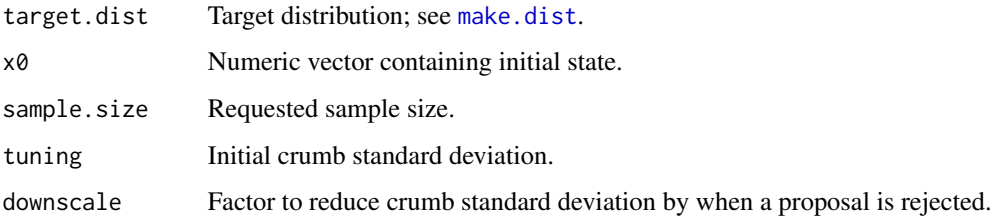

## <span id="page-21-0"></span>Details

This function implements slice sampling with nonadaptive crumbs. Crumbs are Gaussian with spherical covariance starting at tuning, decreasing by downscale each time a proposal is rejected. More information can be found in sec. 5.2 of Neal (2003). This function can be passed to [compare.samplers](#page-6-1) in the samplers list argument.

#### Value

A list with elements X, evals, and grads, following the calling convention of compare. samplers.

#### References

Neal, Radford M. (2003), "Slice Sampling," The Annals of Statistics 31(3):705-767.

## See Also

[shrinking.rank.sample](#page-24-1), [compare.samplers](#page-6-1)

<span id="page-21-1"></span>oblique.hyperrect.sample

*Eigendecomposition-based hyperrectangle method*

#### Description

Generate a sample from a probability distribution with the hyperrectangle method with slice approximation axes oriented along eigenvectors.

#### Usage

```
oblique.hyperrect.sample(target.dist, x0, sample.size, tuning=1,
                    edge.scale=5, cheat=FALSE)
cheat.oblique.hyperrect.sample(target.dist, x0, sample.size, tuning=1)
```
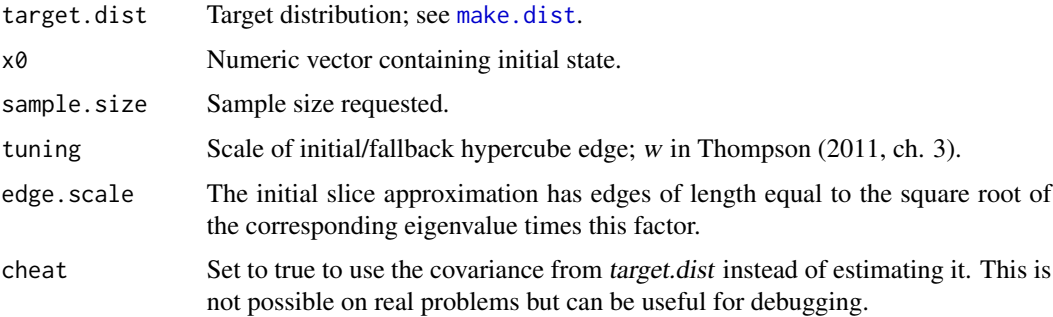

### <span id="page-22-0"></span>raw.symbol 23

## Details

These two functions implement the hyperrectangle method (Neal, 2003, sec. 5.1) with the hyperrectangle oriented along estimates of the eigenvectors of the target distribution's covariance, as described by Thompson (2011, ch. 3). The functions follow the interface used by compare. samplers. Calling cheat.oblique.hyperrect.sample is equivalent to calling oblique.hyperrect.sample with cheat=TRUE; it is provided as a convenience so that it can be passed directly to compare. samplers.

## Value

A list with elements X, evals, and grads. See [compare.samplers](#page-6-1) for more information.

#### References

Neal, Radford M. (2003), "Slice Sampling," The Annals of Statistics 31(3):705-767.

Thompson, M. B. (2011), Slice Sampling with Multivariate Steps. [http://hdl.handle.net/](http://hdl.handle.net/1807/31955) [1807/31955](http://hdl.handle.net/1807/31955).

#### See Also

[compare.samplers](#page-6-1), [univar.eigen.sample](#page-29-1)

raw.symbol *Locate a symbol*

#### **Description**

Call R\_FindSymbol and return function pointer in a raw vector

## Usage

```
raw.symbol(symbol)
```
#### Arguments

symbol a length one character vector containing a C symbol

#### Details

This function calls R\_FindSymbol(symbol,"",NULL) in C. If the symbol is found, the function pointer is returned as a raw vector. If not, an error is thrown.

This is intended to be used to fill in context objects for samplers and distributions implemented in C. Exposing this interface in R prevents the need for extra C glue that does nothing except call R\_FindSymbol.

#### Value

A raw vector containing a function pointer.

## <span id="page-23-0"></span>See Also

[wrap.c.sampler](#page-30-1), [make.c.dist](#page-13-1), "R/C Glue in SamplerCompare" (vignette)

scdist-class *A class representing a probability distribution*

#### Description

This class represents a probability distribution. See [make.dist](#page-15-1) for more information.

schools.dist *Eight schools distribution object*

#### Description

A distribution object for the eight-schools distribution

#### Details

This object represents the distribution of "eight schools," a ten-dimensional multilevel model from Gelman et al (2004). The first and second parameters are mean and log-variance hyperparameters, and the third through tenth are group-level means.

This object is intended as a demonstration to be passed to [compare.samplers](#page-6-1).

## References

Gelman, A., Carlin, J. B., Stern, H. S., and Rubin, D. B. (2004). Bayesian Data Analysis, Second Edition. Chapman and Hall/CRC. pp. 138-145.

## See Also

[make.dist](#page-15-1), [compare.samplers](#page-6-1)

<span id="page-24-1"></span><span id="page-24-0"></span>shrinking.rank.sample *Sample with shrinking-rank slice sampling*

## Description

Generate a sample from a probability distribution with the shrinking-rank slice sampling method.

#### Usage

```
shrinking.rank.sample(target.dist, x0, sample.size, tuning=1,
        downscale=0.95, min.dimension=1)
```
## Arguments

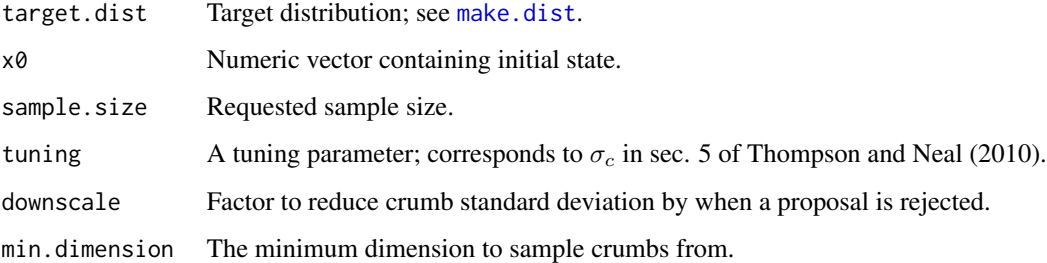

#### Details

shrinking.rank.slice.sample implements the shrinking-rank method of slice sampling, as described by Thompson and Neal (2010). It can be passed to compare. samplers in the samplers list argument.

## Value

A list with elements X, evals, and grads, following the calling convention of [compare.samplers](#page-6-1).

#### References

Thompson, M. B. and Neal, R. M. (2010). Covariance-adaptive slice sampling. Technical Report TR-1002, Dept. of Statistics, University of Toronto.

### See Also

[compare.samplers](#page-6-1) [cov.match.sample](#page-10-1)

<span id="page-25-1"></span><span id="page-25-0"></span>simulation.result *Summarize one MCMC chain*

## Description

Summarize one MCMC chain in the format used by compare.samplers

## Usage

```
simulation.result(target.dist, sampler.name, X,
                  evals=NULL, grads=NULL, tuning=NULL, cpu=NULL,
                  burn.in=0.2, y=NULL,
                  sampler.expr=sprintf("plain('%s')", sampler.name),
                  aborted=NA)
```
## Arguments

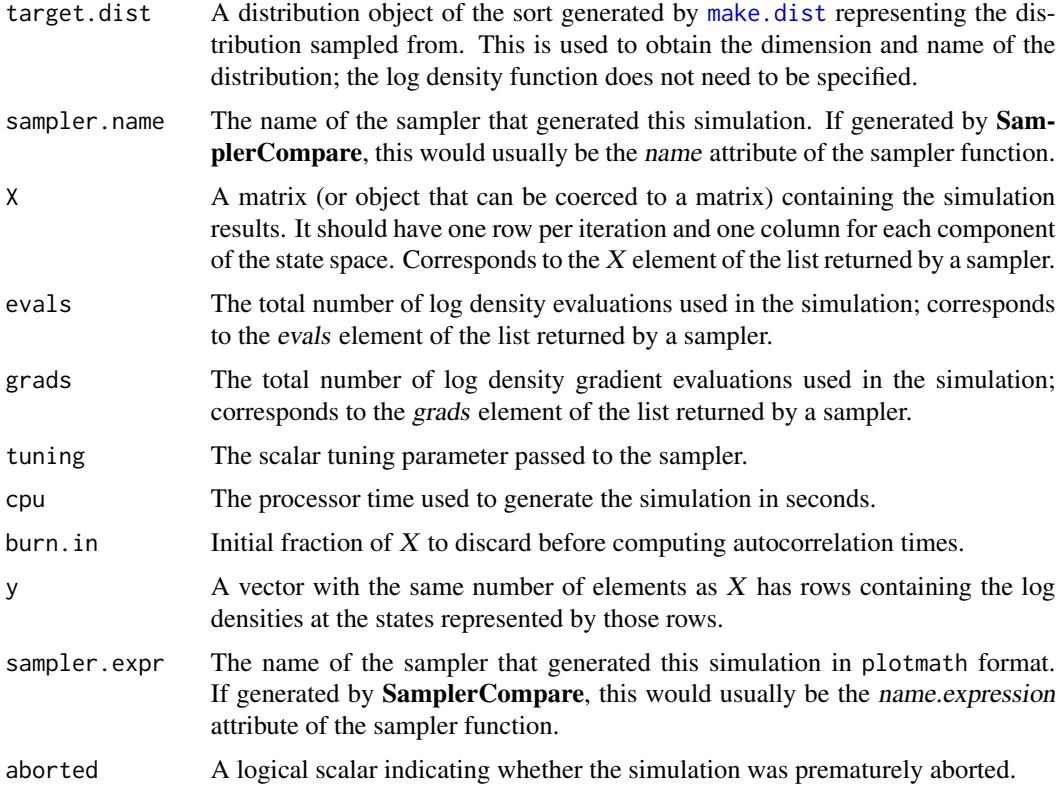

#### Details

This function summarizes a simulation into a single-row data frame by computing the autocorrelation time of its slowest-mixing component and, if possible, the autocorrelation time of the log

#### <span id="page-26-0"></span>simulation.result 27

density and the error in the sample mean. The autocorrelation time of the slowest-mixing component can always be estimated, but is more accurate if the true mean is specified in target.dist. The autocorrelation time of the log density can be estimated if either the log density function is specified in target.dist or an explicit vector of log densities is passed as y. The error in the sample mean can be computed if the mean is specified in target.dist.

This function is intended to be called once per simulation for a variety of simulations. The results are to be combined with rbind and can be visualized with [comparison.plot](#page-8-1). While the evals and tuning arguments are optional, the result cannot be used with [comparison.plot](#page-8-1) if it is not set. simulation.result is normally called internally by [compare.samplers](#page-6-1) but is exported so that simulations run in external systems such as JAGS can be analyzed with **SamplerCompare**. See the "Examples" section for an example of this usage.

#### Value

A single-row data frame of the format returned by [compare.samplers](#page-6-1).

#### References

Thompson, M. B. (2011), "Introduction to SamplerCompare," Journal of Statistical Software 43(12):1- 10, doi: [10.18637/jss.v043.i12.](https://doi.org/10.18637/jss.v043.i12)

## See Also

[compare.samplers](#page-6-1), [comparison.plot](#page-8-1), "Introduction to SamplerCompare" (vignette)

## Examples

```
## Not run:
# An example generated with the following JAGS model:
#
# model {
# mu[1] <- 0
# mu[2] <- 0
# Sigma[1,1] <- 1
# Sigma[2,2] <- 1
# Sigma[1,2] <- 0.7
# Sigma[2,1] <- 0.7
# x ~ dmnorm(mu, inverse(Sigma))
# }
#
# and the following JAGS script:
#
# model in "mv.7.model"
# compile, nchains(1)
# initialize
# update 1000
# monitor x
# update 10000
# coda *
```
# Load data written by JAGS

```
library(coda)
X <- read.coda('CODAchain1.txt', 'CODAindex.txt')
# Dummy distribution object.
N2.dist \leq make.dist(2, '2D Normal, cor=0.7', mean=c(0,0))
# Compute simulation result. evals and tuning are hacks; they
# are undefined with Gibbs sampling. JAGS can do its own burn-in,
# so set burn.in to zero.
sim.result <- simulation.result(N2.dist, 'JAGS', X,
                                evals=nrow(X)*ncol(X), tuning=1,
                                burn.in=0)
## End(Not run)
```
stepout.slice.sample *Univariate slice samplers*

## <span id="page-27-1"></span>Description

Generate a sample from a probability distribution with a slice sampler.

#### Usage

```
stepout.slice.sample(target.dist, x0, sample.size, tuning=1,
                     step.out=TRUE, limit=length(x0)*100)
interval.slice.sample(...)
```
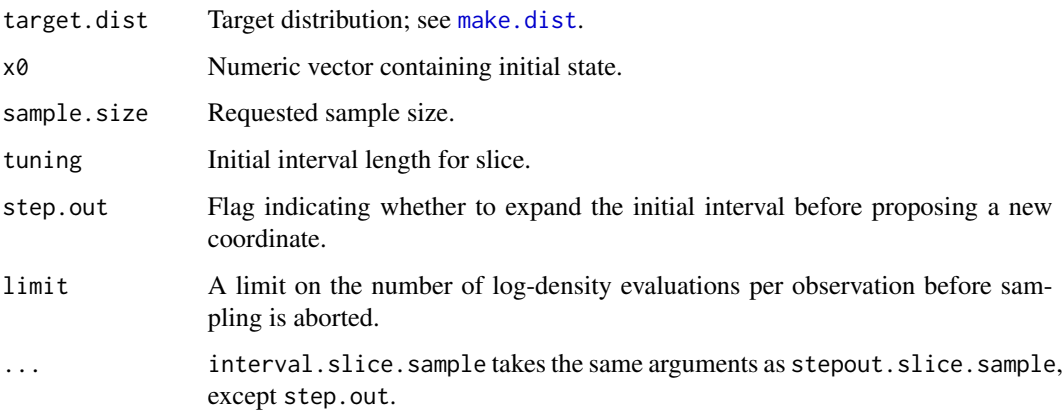

<span id="page-27-0"></span>

#### <span id="page-28-0"></span>twonorm 29

## Details

stepout.slice.sample implements univariate slice sampling with stepping out as described in sec. 4 of Neal (2003). If step.out=FALSE or interval.slice.sample is called instead, no stepping out is performed; the wrapper function interval.slice.sample is provided for convenience when calling [compare.samplers](#page-6-1).

If target.dist is a multivariate distribution, each step of the Markov chain updates each coordinate once in sequence.

#### Value

A list with elements X, evals, and grads, following the calling convention of [compare.samplers](#page-6-1).

## References

Neal, Radford M. (2003), "Slice Sampling," The Annals of Statistics 31(3):705-767.

#### See Also

[compare.samplers](#page-6-1), [hyperrectangle.sample](#page-12-1)

twonorm *Euclidean norm of a vector*

#### Description

Computes the Euclidean norm of a vector.

#### Usage

twonorm(x)

#### Arguments

x A vector.

#### Details

twonorm computes the Euclidean norm of a vector: sqrt(sum(x^2)).

## Value

A numeric vector of length one containing the two-norm of x.

<span id="page-29-1"></span><span id="page-29-0"></span>univar.eigen.sample *Eigendecomposition-based slice samplers*

#### Description

Generate a sample from a probability distribution with slice sampling with univariate steps along eigenvectors.

#### Usage

```
univar.eigen.sample(target.dist, x0, sample.size, tuning=1,
                    steps.out=100, cheat=FALSE)
cheat.univar.eigen.sample(target.dist, x0, sample.size, tuning=1,
                    steps.out=100)
```
## Arguments

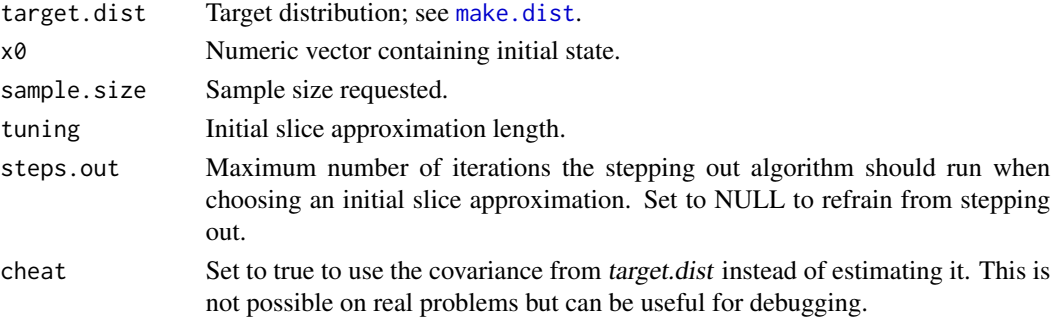

#### Details

These two functions implement slice sampling with univariate steps along estimated eigenvectors. Thompson (2011, ch. 3) has details on the algorithms. The functions follow the interface used by [compare.samplers](#page-6-1). Calling cheat.univar.eigen.sample is equivalent to calling univar.eigen.sample with cheat=TRUE; it is provided as a convenience so that it can be passed directly to compare.samplers.

## Value

A list with elements X, evals, and grads. See [compare.samplers](#page-6-1) for more information.

#### References

Thompson, M. B. (2011), Slice Sampling with Multivariate Steps. [http://hdl.handle.net/](http://hdl.handle.net/1807/31955) [1807/31955](http://hdl.handle.net/1807/31955).

## See Also

[compare.samplers](#page-6-1), [oblique.hyperrect.sample](#page-21-1)

<span id="page-30-1"></span><span id="page-30-0"></span>

#### Description

Create an R stub function for a sampler implemented in C.

#### Usage

```
wrap.c.sampler(sampler.symbol, sampler.context,
               name, name.expression=NULL)
```
#### Arguments

sampler. symbol A one-element character vector containing the symbol of the C sampler function. sampler.context An arbitrary R object to be passed to the sampler function.

name The name attribute for the sampler function.

name.expression

The name.expression attribute for the sampler function, in plotmath format.

## Details

This function is intended to allow compare. samplers to be able to invoke sampler functions written in C. It wraps a C sampler function in an R function implementing the standard sampler interface. The function named by sampler. symbol is expected to have the function prototype:

sampler(SEXP sampler\_context, dist\_t \*ds, double \*x0, int sample\_size, double tuning, double \*X\_out);

This is defined as a type sampler\_t in SamplerCompare.h. The parameter sampler\_context is the same as the R object sampler.context passed to wrap.c.sampler. ds describes the distribution to be sampled. x0, sample\_size, and tuning are as described in [compare.samplers](#page-6-1) and should be considered read-only. X\_out is a column-major matrix to be filled in with the generated sample; it has dimension ds->ndim \* sample\_size.

The vignette "R/C Glue in SamplerCompare" covers this interface in greater detail.

#### Value

An R function implementing the interface described in compare. samplers.

#### See Also

"R/C Glue in SamplerCompare" (vignette)

# <span id="page-31-0"></span>Index

```
adaptive.metropolis.sample, 2, 21
ar.act, 3, 8, 9
arms.sample, 4
chdd (chud), 6
cheat.oblique.hyperrect.sample
        (oblique.hyperrect.sample), 22
cheat.univar.eigen.sample
        (univar.eigen.sample), 30
check.dist.gradient, 5, 17
chud, 6
compare.samplers, 3–5, 7, 9–25, 27, 29–31
comparison.plot, 8, 9, 9, 27
compounded.sampler, 10
cov.match.sample, 11, 25
funnel.dist, 12
hyperrectangle.sample, 13, 29
interval.slice.sample, 14
interval.slice.sample
        (stepout.slice.sample), 28
make.c.dist, 14, 17, 24
make.cone.dist, 15
make.dist, 2, 5–9, 11–16, 16, 18–22, 24–26,
        28, 30
make.gaussian, 18, 20
make.multimodal.dist, 19
make.mv.gamma.dist, 19
multivariate.metropolis.sample, 3, 20
N2weakcor.dist (make.gaussian), 18
N4negcor.dist (make.gaussian), 18
N4poscor.dist (make.gaussian), 18
nograd.hyperrectangle.sample
        (hyperrectangle.sample), 13
nonadaptive.crumb.sample, 14, 21
oblique.hyperrect.sample, 22, 30
```

```
raw.symbol, 23
scdist-class, 24
schools.dist, 24
shrinking.rank.sample, 12, 22, 25
simulation.result, 9, 10, 26
28
twonorm, 29
univar.eigen.sample, 23, 30
univar.metropolis.sample
       (multivariate.metropolis.sample),
       20
wrap.c.sampler, 24, 31
```